Таблица 2 – Пример индикаторов эффективности деятельности сотрудников

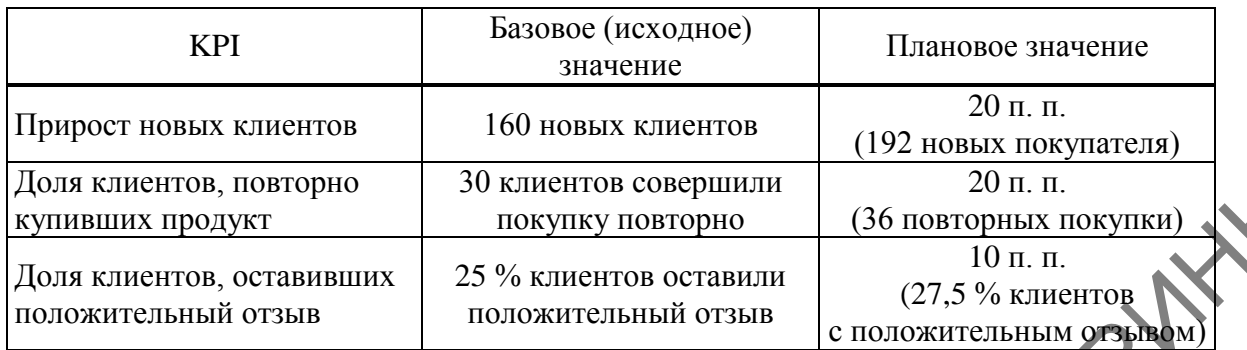

Одним из важнейших этапов в процессе разработки и внедрения системы KPI в организации является правильное и своевременное доведение информации до сотрудников. Каждый работник должен понимать, как будет работать новая система контроля и оцениваться их труд. Необходимо презентовать шкалу оценивания производительности труда, а также новую систему мотивации и поощрения.

Мотивация персонала на базе KPI, в отличие от традиционного подхода, ориентирована на достижение долгосрочных и краткосрочных целей организации. Внедрение опыта формирования переменнойчасти денежного вознаграждения на базе KPI позволяет руководителю стимулировать сотрудника к достижению высоких индивидуальных результатов, а также к увеличению его вклада в коллективные результаты и достижения, в выполнение стратегических целейорганизации. При этом показатели KPI в системе формирования переменной части заработной платы на базе KPI должны быть достаточно просты и понятны сотрудникам, а размеры переменной части – экономически обоснованны.  $\frac{1}{20}$  и организация политических использования (30 клистизация 100 клистия (30 клистия (27.5 % клиентов, оставляние и политиченный отлык (27.5 % клиентов)<br>
политиченный отлык и политиченный отлык (27.5 % клиентов)<br>

**Литература**

1 Клочков, А. KPI и мотивация персонала / А. Клочков. – Москва : Эксмо, 2010. – 103 с. 2 Исакова, Д. В. Система управления по целям / Д. В. Иссакова [Электронный ресурс]. – Режим доступа : https://nsuem.ru/science/publications/science\_notes/2010\_1/4.pdf. – Дата доступа : 05.05.2022.

3 Друкер, П. Ф. Практика менеджмента / П. Ф. Друкер.; пер. с англ. – Москва : Вильямс, 2003. – 394 с.

4 Руденко, Г. Л. Сущность KPI и его роль в управлении предприятием / Г. Л. Руденко, Н. П. Дегтярь // Вестник Московского университета имени С. Ю. Витте. – Серия 1. Экономика и управление. – 2017. – № 2 (21). – С. 50–54.

**УДК 005.8:330.332:004.413**

### *Е. В. Боброва*

# **ОСОБЕННОСТИ РАЗРАБОТКИ ИНВЕСТИЦИОННОГО ПРОЕКТА В ПРОГРАММЕ «PROJECT EXPERT»**

*Статья посвящена исследованию особенностей разработки бизнес-плана инвестиционного проекта для объекта ресторанного бизнеса с использованием*  *программы Project Expert. В процессе исследования рассмотрены возможности создания производственного и организационного плана, осуществления расчета показателей эффективности проекта в Project Expert, выполнен анализ чувствительности и безубыточности проекта.*

Развитие инновационной модели экономики Республики Беларусь требует новой методологии управления проектами в области бизнеса, соответствующей его целям и задачам. Инвестиционная и инновационная деятельность современных субъектов предпринимательской деятельности способствует применению новых технологий и устойчивому экономическому развитию конкурентоспособного бизнеса.

В настоящее время многие процессы, связанные с проектированием бизнесмоделей развития субъекта хозяйствования, являются сложными и трудоемкими, а следовательно, нуждаются в программной поддержке.

При разработке основных разделов бизнес-плана приходится использовать методы имитационного моделирования и дисконтирования для оценки влияния показателей проекта на его реализуемость и эффективность. Поэтому необходимо использовать программное обеспечение, позволяющее автоматизировать этот процесс.

Одной из программ для составления бизнес-планов является Project Expert, которая предназначена для разработки его основных разделов.

Основные возможности программы Project Expert  $7.21$  [1, c. 5]:

– разработка бизнес-плана;

– планирование и прогнозирование основных финансово-экономических показателей проекта;

– оценка всевозможных рисков.

С помощью данной программы можно разработать как бизнес-план развития субъектов предпринимательской деятельности малого бизнеса, так и крупномасштабный проект для современного предприятия.

Рассмотрим особенности и возможности разработки бизнес-плана для ресторана «Этаж», который планируется открыть в городе Гомеле с населением 526 тысяч человек. Он рассчитан на людей со средним и высоким достатком.

Целью проекта является получение прибыли за счет оказания качественных услуг в сфере питания.

Работа по составлению бизнес-плана инвестиционного проекта в программе Project Expert начинается с указания названия проекта и его длительности. В данном случае название проекта – Ресторан «Этаж», а длительность – 1,5 года. Далее указываются продукты, которые реализует бизнес. В рассматриваемом случае необходимо указывать продукты (блюда): куриный сэндвич, домашний салат, лосось на гриле. меннологии управленных простили в областие больно и собластие при полив и собластие и при полив и собластие и последования с последования с последования с последования с последования с последования с последования с после

Затем в модуле программы **Проект / Настройка расчета** необходимо указать ставку дисконтирования. Важно, чтобы в данном модуле во вкладке «Показатели эффективности» было отмечено галочкой «Учитывать проценты по займам».

В модуле **Окружение / Валюта** указываются темпы роста (падения) курса в процентах, а также основная валюта – доллар США, и вторая – белорусский рубль. В модуле **Окружение / Инфляция** указываются значения инфляции по годам для каждой валюты. В модуле **Окружение / Налоги** проставляется налог на прибыль в размере 18 %, налог на добавленную стоимость (НДС) – 20 %, а также отчисления в Фонд социальной защиты населения (ФСЗН) – 35 %. Налоговой базой выбирается прибыль.

В модуле **Инвестиционный план / Календарный план / Редактирование этапа проекта** создаются семь этапов работ: регистрация ИП, выбор помещения, оплата аренды помещения, ремонт помещения и установка оборудования, набор персонала, получение разрешительной документации, рекламная кампания, церемония открытия.

Пример построенного календарного плана приводится на рисунке 1.

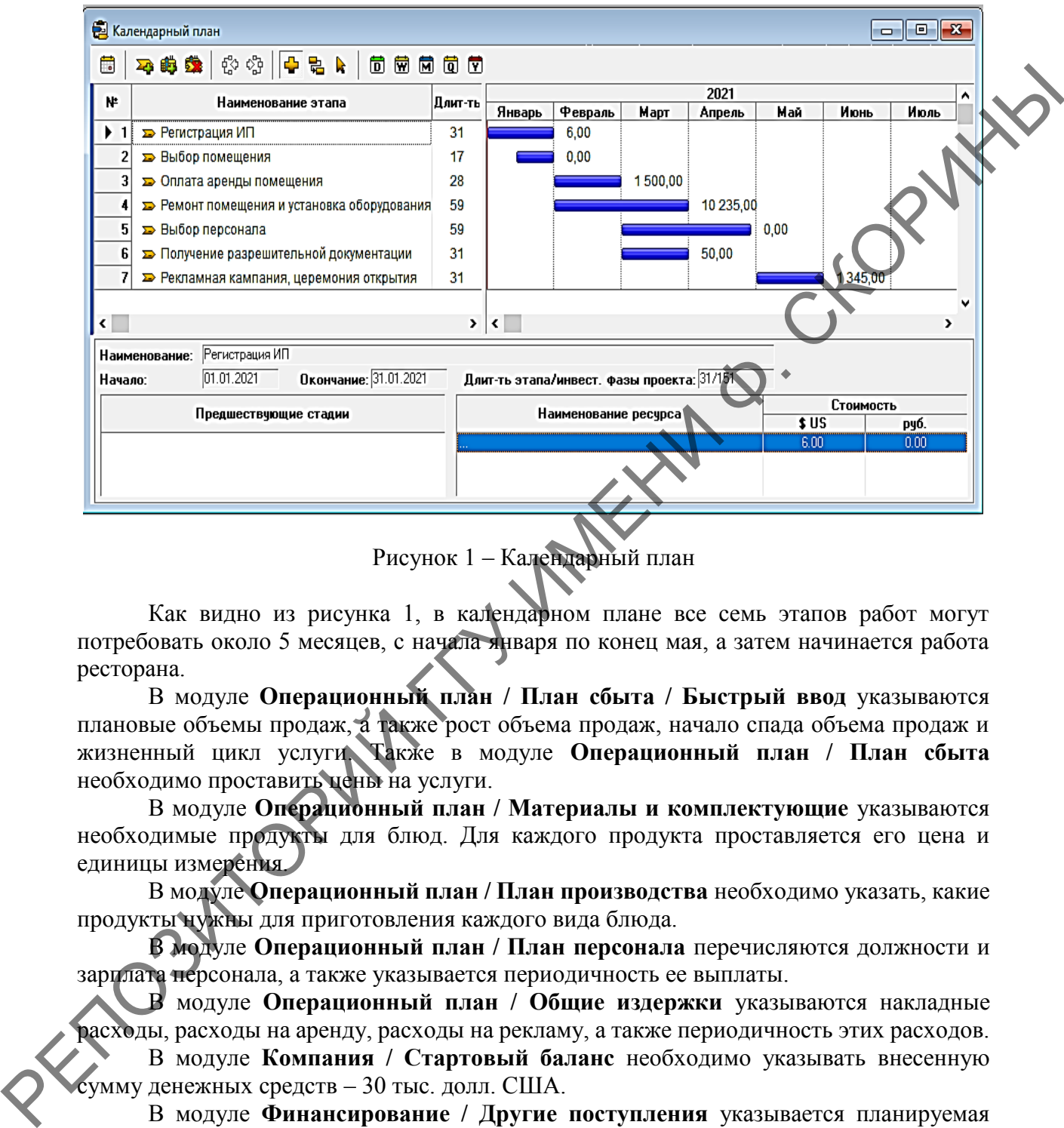

Рисунок 1 – Календарный план

Как видно из рисунка 1, в календарном плане все семь этапов работ могут потребовать около 5 месяцев, с начала января по конец мая, а затем начинается работа ресторана.

В модуле **Операционный план / План сбыта / Быстрый ввод** указываются плановые объемы продаж, а также рост объема продаж, начало спада объема продаж и жизненный цикл услуги. Также в модуле **Операционный план / План сбыта** необходимо проставить цены на услуги.

В модуле **Операционный план / Материалы и комплектующие** указываются необходимые продукты для блюд. Для каждого продукта проставляется его цена и единицы измерения.

В модуле **Операционный план / План производства** необходимо указать, какие продукты нужны для приготовления каждого вида блюда.

В модуле **Операционный план / План персонала** перечисляются должности и зарплата персонала, а также указывается периодичность ее выплаты.

В модуле **Операционный план / Общие издержки** указываются накладные расходы, расходы на аренду, расходы на рекламу, а также периодичность этих расходов. В модуле **Компания / Стартовый баланс** необходимо указывать внесенную сумму денежных средств – 30 тыс. долл. США.

В модуле **Финансирование / Другие поступления** указывается планируемая сумма полученного дохода – 20 тыс. долл. США.

При нажатии на главной панели Project Expert кнопки расчета **«** можно вывести отчеты по разным показателям, таким как прибыль и убытки, эффективность инвестиций и другие.

На рисунке 2 представлена эффективность инвестиций.

| <b>В Эффективность инвестиций</b>                          |            | e<br>$\Box$ |
|------------------------------------------------------------|------------|-------------|
| Длительность проекта: 18 мес.<br>Период расчета: 18 мес.   |            | Справка     |
| Показатель                                                 | Доллар     | Рчбли       |
| ▶ Ставка дисконтирования, %                                | I4.00      | 19,00       |
| Период окупаемости - РВ, мес.                              | 6          | ĥ.          |
| Дисконтированный период окупаемости - DPB, мес.            | 6          | 6           |
| Средняя норма рентабельности - ARR, %                      | 799.53     | 767.94      |
| Чистый приведенный доход - NPV                             | 115 327.43 | 258 507.04  |
| Индекс прибыльности - РІ                                   | 11.79      | 10.73       |
| Внутренняя норма рентабельности - IRR, %                   | 10 000,00  | 10 000,00   |
| Модифицированная внутренняя норма рентабельности - MIRR, % | 425,28     | 416,40      |

Рисунок 2 – Эффективность инвестиций

Период окупаемости проекта оценен в 6 месяцев, чистый приведенный доход – 115 327,43 долл. США.

Далее можно проанализировать чувствительность, безубыточность проекта, а также провести анализ Монте-Карло.

Для анализа чувствительности в модуле **Анализ проекта / Анализ чувствительности** были выбраны три параметра, по которым будет рассчитываться уровень чувствительности: объем сбыта, цена сбыта и прямые издержки.

Для наглядности можно построить графики по таким показателям, как NPV (чистая приведенная стоимость), IRR (внутренняя норма доходности), PI (индекс рентабельности) и PB (балансовая стоимость) (рисунок 3).

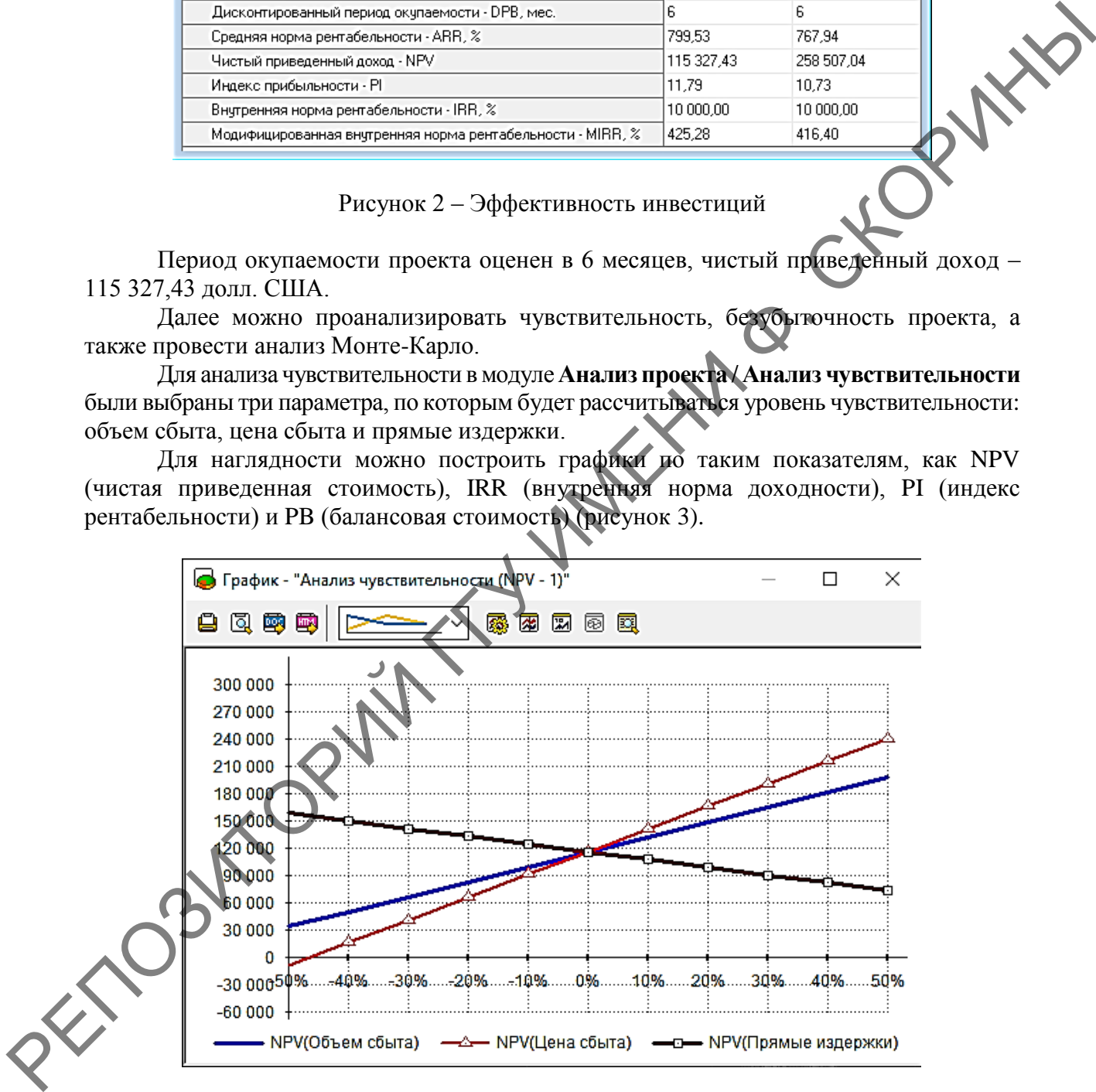

Рисунок 3 – Анализ чувствительности NVP

Анализируя графики, можно отметить, что проект является наиболее чувствительным к такому показателю, как цена сбыта. Это означает, что, если цена сбыта упадет хотя бы на 20 %, бизнес перестанет приносить выгоду.

Чтобы проанализировать безубыточность проекта, необходимо использовать модуль **Анализ проекта / Анализ безубыточности**. Но данный модуль не открывается сразу. Для того, чтобы открыть этот модуль, необходимо сначала зайти в модуль **Проект / Настройка расчета / Детализация**. В открывшемся модуле следует поставить галочку на параметр «Анализ безубыточности».

Затем выполняется анализ безубыточности в модуле **Анализ проекта / Анализ безубыточности**.

В зависимости от необходимых расчетов, вверху модуля следует выбрать показатели «точка безубыточности», «запас финансовой прочности» либо «операционный рычаг». В данном случае нас интересует «точка безубыточности». Шаг анализа – месяц (рисунок 4).

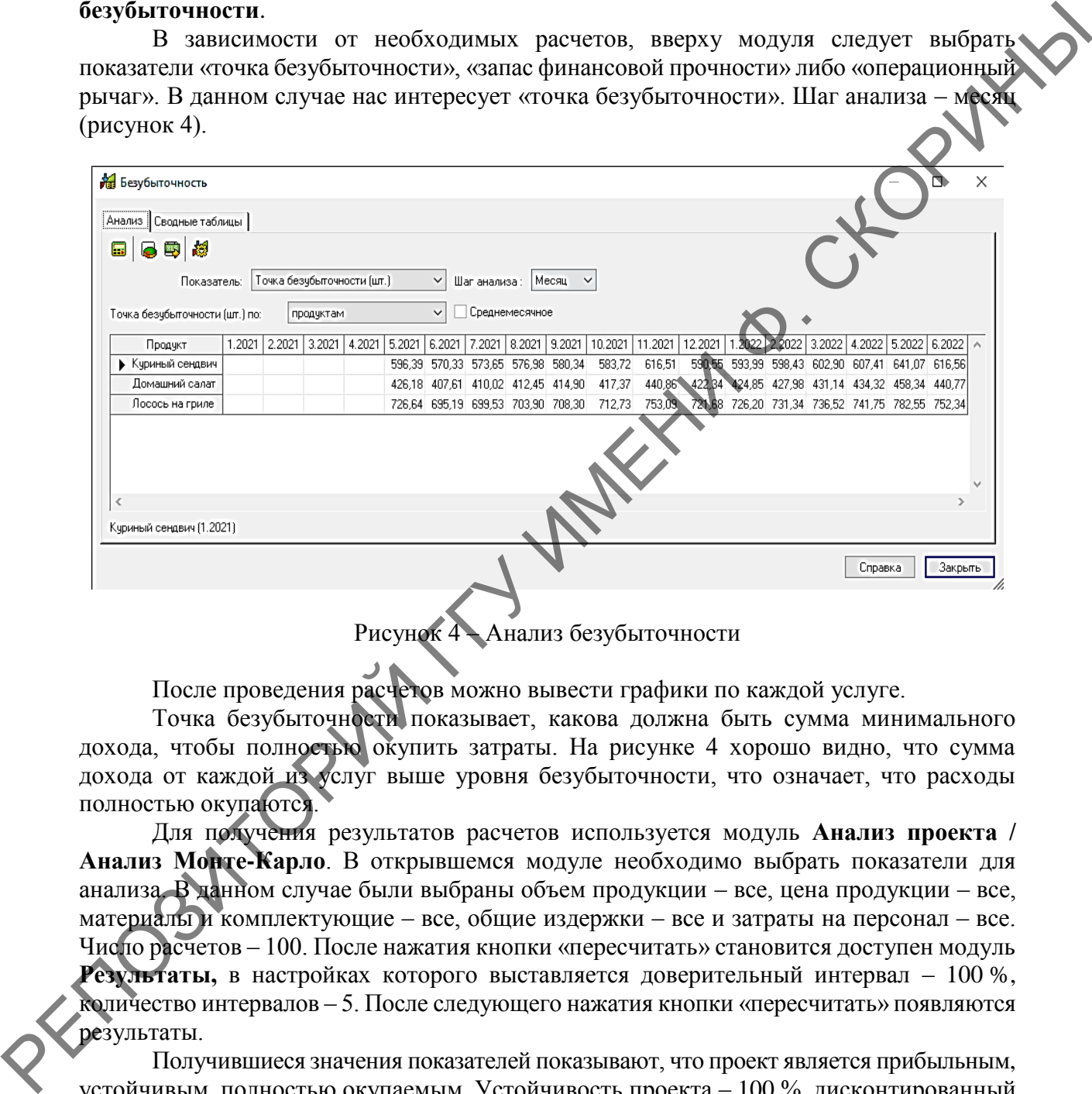

Рисунок 4 – Анализ безубыточности

После проведения расчетов можно вывести графики по каждой услуге.

Точка безубыточности показывает, какова должна быть сумма минимального дохода, чтобы полностью окупить затраты. На рисунке 4 хорошо видно, что сумма дохода от каждой из услуг выше уровня безубыточности, что означает, что расходы полностью окупаются.

Для получения результатов расчетов используется модуль **Анализ проекта / Анализ Монте-Карло**. В открывшемся модуле необходимо выбрать показатели для анализа. В данном случае были выбраны объем продукции – все, цена продукции – все, материалы и комплектующие – все, общие издержки – все и затраты на персонал – все. Число расчетов – 100. После нажатия кнопки «пересчитать» становится доступен модуль **Результаты,** в настройках которого выставляется доверительный интервал – 100 %, количество интервалов – 5. После следующего нажатия кнопки «пересчитать» появляются результаты.

Получившиеся значения показателей показывают, что проект является прибыльным, устойчивым, полностью окупаемым. Устойчивость проекта – 100 %, дисконтированный период окупаемости – 6 месяцев. Таким образом, эти и другие показатели указывают на успешность данного проекта.

С учетом полученного опыта следует в дальнейшем использовать для составления бизнес-планов других инвестиционных проектов и проведения расчетов программу Project Expert.

### **Литература**

1 Составление бизнес-плана с помощью пакета «Project Expert» : лабораторный практикум по дисциплине «Менеджмент на транспорте» / сост. : В. А. Грабауров, Н. В. Матвеева, Д. Д. Матвеев. – Минск : БНТУ, 2013. – 52 с.

### **УДК 338.22.01**

## *П. А. Бутковская*

# **ПЕРСПЕКТИВЫ ЦИФРОВОЙ ТРАНСФОРМАЦИИ**  НА НАЦИОНАЛЬНОЙ ЭКОНОМИКИ В РЕСПУБЛИКЕ БЕЛАРУСЬ

*Статья посвящена исследованию перспектив и направлений цифровой трансформации национальной экономики Республики Беларусь. Рассматриваются подходы к определению содержания понятий «цифровая трансформация» и «цифровая экономика». Исследуются составляющие экономической политики Республики Беларусь в сфере регулирования развития цифровой экономики. Предлагаются направления совершенствования управления цифровой трансформацией национальной экономики страны.* 

Развитие информационного общества при повышении роли знаний повлияло на структуру национальных экономик и структуру мировой экономики. Происходящая цифровая трансформация влияет на скорость модернизации общественного производства, на процесс формирования новой социально-экономической системы. Повышается роль нематериального производства [1]. Происходят изменения на рынке труда, рынке капиталов, технологические инновации осуществляются на качественно ином уровне. Очевидно влияние цифровой трансформации и на условия обеспечения национальной безопасности стран, что влечет необходимость регулирования развития цифровой трансформации на национальном и международном уровнях. Первое появление в научном дискурсе понятий, связанных с цифровой трансформацией и развитием цифровой экономики, начиналось с теоретического осмысления изменений, происходящих с переводом данных в цифровой формат и хранением большого объема данных. В современной экономике проявление цифровой трансформации многообразно, наблюдается расширение горизонта ожиданий от возможностей цифровых преобразований. Следует отметить, что скорость цифровой трансформации наиболее высока в секторах экономики, связанных с сервисными услугами, торговлей, туристическими и другими услугами. УДК 338.22.01 И. А. Бутковская ИНФРОВОЙ ТРАНСФОРМАЦИИ ПАЦИОНАЛЬНОЙ ЭКОНОМИКИ В РЕСПУБЛИКЕ БЕЛАТУСА (МОВОЛОГИННОГО) ПОЗИТОВАНИЕ В ГЕСПУБЛИКЕ БЕЛАТУСА (МОВОЛОГИННОГО) ПОЗИТОВАНИЕ В ГЕСПУБЛИКЕ В ЕРИ продерейонного подходя с

К преимуществам цифровой трансформации для организаций реального сектора экономики можно отнести возможности оптимизации бизнес-процессов, состоящие, прежде всего, в переходе к более высокому технологическому укладу и диверсификации в хозяйственной деятельности, позволяющие более эффективно управлять операционными и другими рисками, находить новые направления получения прибыли.

Конкурентоспособность национальной экономики Республики Беларусь в существенной степени зависит от содержания цифровой трансформации. На протяжении многих лет особое внимание уделяется развитию сферы производства IT-продуктов и ITуслуг, подготовке кадров. В стране развивается цифровое обеспечение функционирования транспортно-логистических цепочек, а также бизнес-процессов внешней торговли. Одной из проблем развития национального цифрового рынка выступает проблема невысоких темпов развития спроса на IT-продукты и IT-услуги внутри страны. Следует